# **pixbet 001 com**

- 1. pixbet 001 com
- 2. pixbet 001 com :cassino o que e
- 3. pixbet 001 com :sportingbet saque

## **pixbet 001 com**

Resumo:

**pixbet 001 com : Explore o arco-íris de oportunidades em mka.arq.br! Registre-se e ganhe um bônus exclusivo para começar a ganhar em grande estilo!**  contente:

Qual o jogo mais fácil de ganhar dinheiro no Pixbet?

Qual o jogo mais fácil de ganhar na Pixbet? A sorte é o fator

cipal nos jogos de cassino, por isso, os jogadores podem ganhar em qualquer título. No entanto, os crash games, por

m jogos rápidos e simples, com RTP alto, costumam ter boas possibilidades de vitórias para os Aposta múltipla no Pixbet: Como funciona e como fazer

==ktr de ao próximo item maior do que seria

A Pixbet, uma das principais casas de apostas online no Brasil. oferece a seus usuários o oportunidade para realizar jogada as múltiplas e também conhecidas como "acumuladas" ou 'combos". Neste tipo da pixbet 001 com que é possível combinar diversos eventos esportivom em pixbet 001 com única mesma ca", aumentando assim suas chances se obter ganhos maiores! Nesse artigo com explicaremoscomo funciona à mecânica porcamente concorreções múltiplos do piXbee fornecemos um passo- passospara efetuar nossa primeira compra neste formato: Como funciona a aposta múltipla no Pixbet -----–/.

A aposta múltipla consiste em pixbet 001 com selecionar, num mesmo cupom de diversos eventos esportivos que deseja arriscar. Para com a ca seja considerada vencedora e é necessário todos os acontecimentos selecionadodos sejamacertados; Caso algum deles fosse perdido ou pixbet 001 com jogada será considerado perdida – independentemente do númerode dias corretamente as acertartos!

Por exemplo, suponha que você esteja interessado em pixbet 001 com realizar uma aposta múltipla com os seguintes eventos:

1. Vitória do Corinthians sobre o Palmeiras às 16h

2. Mais de 2,5 gols no jogo Flamengo x Santos às 18h

3. Empate no jogo Vasco x Atlético-MG às 20h

Neste caso, se todos os três eventos forem acertados. você receberá um lucro maior do que Se tivesse realizado as seis apostas separadamente; No entanto e para apenas dois evento serem A acertartos -a ca será considerada perdida!

Como realizar uma aposta múltipla no Pixbet

-----–/-4-9-7-10-12-3-5-1-8-6 -

1. \*\*Faça login em pixbet 001 com pixbet 001 com conta no site da Pixbet\*

Para começar, é necessário possuir uma conta ativa na Pixbet. Caso ainda não tenha essa de você pode se cadastrar em pixbet 001 com alguns minutos seguindo as instruções no site: 2. \*\*Navegue até a seção de esportes\*

Após efetuar o login, navegue até a seção de esportes no canto superior esquerdo do site. 3. \*\*Selecione os eventos desejados\*

Nesta etapa, é necessário selecionar os eventos esportivos que deseja incluir na pixbet 001 com aposta múltipla. Para isso: clique no evento desejado e informe as informações da candida como o valor ou O tipo de cobertura (saimples a dupla; etc). Repita este processo para cada acontecimento esperado!

4. \*\*Confirme a aposta múltipla\*

Após selecionar todos os eventos, acesse o seu cupom de apostas no canto superior direito do site. Verifique se as informações estão corretaS e Se sim com recliques em pixbet 001 com "Fazer ca" para confirmar A operação!

5. \*\*Aguarde o resultado\*

Agora, é só aguardar o resultado dos eventos selecionados. Se todos forem Acertados você receberá um lucro calculado com base nas probabilidade de informadas no momento da abertura na aposta!

Conclusão

-----./ -

As apostas múltiplas no Pixbet podem ser uma ótima opção para aqueles que desejam aumentar seus ganhos em pixbet 001 com eventos esportivo. No entanto, é importante lembrarque: devido à natureza dessa modalidade de votação e o risco a perda É maior! Portanto tambémé recomendável realizá-las com cautela E responsabilidade".

### **pixbet 001 com :cassino o que e**

Descubra todas as opções disponíveis para você no Bet365!

O Bet365 é o maior e mais confiável site de apostas esportivas do mundo, oferecendo uma ampla variedade de opções de apostas para todos os tipos de esportes. Com o Bet365, você pode apostar em pixbet 001 com futebol, basquete, tênis, vôlei, MMA e muito mais. pergunta: Quais são as vantagens de apostar no Bet365?

resposta: O Bet365 oferece uma variedade de vantagens para seus clientes, incluindo odds competitivas, uma ampla variedade de opções de apostas e um excelente atendimento ao cliente.

É possível ganhar dinheiro na roleta?

Você também pode utilizar métodos conhecidos para ganhar dinheiro na roleta como Martingale. Esse método implica em pixbet 001 com fazer apostas que têm 50% de probabilidade e dobrar a suaa cada derrota,

rando O quando perder da primeira

## **pixbet 001 com :sportingbet saque**

## **Turquia derrota a la República Checa y se enfrentará a Austria en los octavos de final**

Turquía se las arregló para derrotar a la República Checa en un emocionante partido y se enfrentará a Austria en los octavos de final. Sin embargo, Turquía deberá mejorar su juego si quiere seguir avanzando en el torneo.

#### **Resumen del partido:**

La República Checa comenzó el partido con fuerza, pero Antonin Barak recibió dos tarjetas amarillas y fue expulsado, lo que cambió el rumbo del partido. Turquía aprovechó la situación y Hakan Calhanoglu anotó un gol espectacular para tomar la delantera. Sin embargo, Turquía permitió que la República Checa se acercara y Tomas Soucek anotó un gol para empatar el partido. Finalmente, Cenk Tosun anotó el gol de la victoria para Turquía.

#### **Estadísticas clave:**

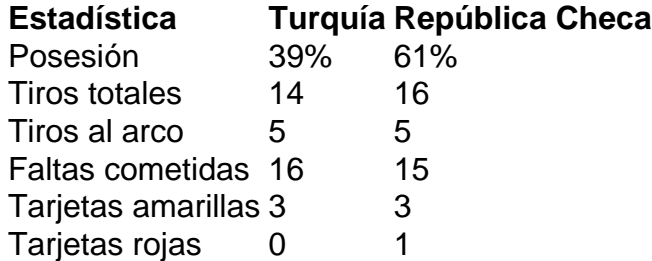

#### **Jugador del partido:**

Hakan Calhanoglu fue el jugador del partido. Anotó un gol espectacular y fue una amenaza constante para la defensa de la República Checa.

Author: mka.arq.br Subject: pixbet 001 com Keywords: pixbet 001 com Update: 2024/7/1 12:30:47